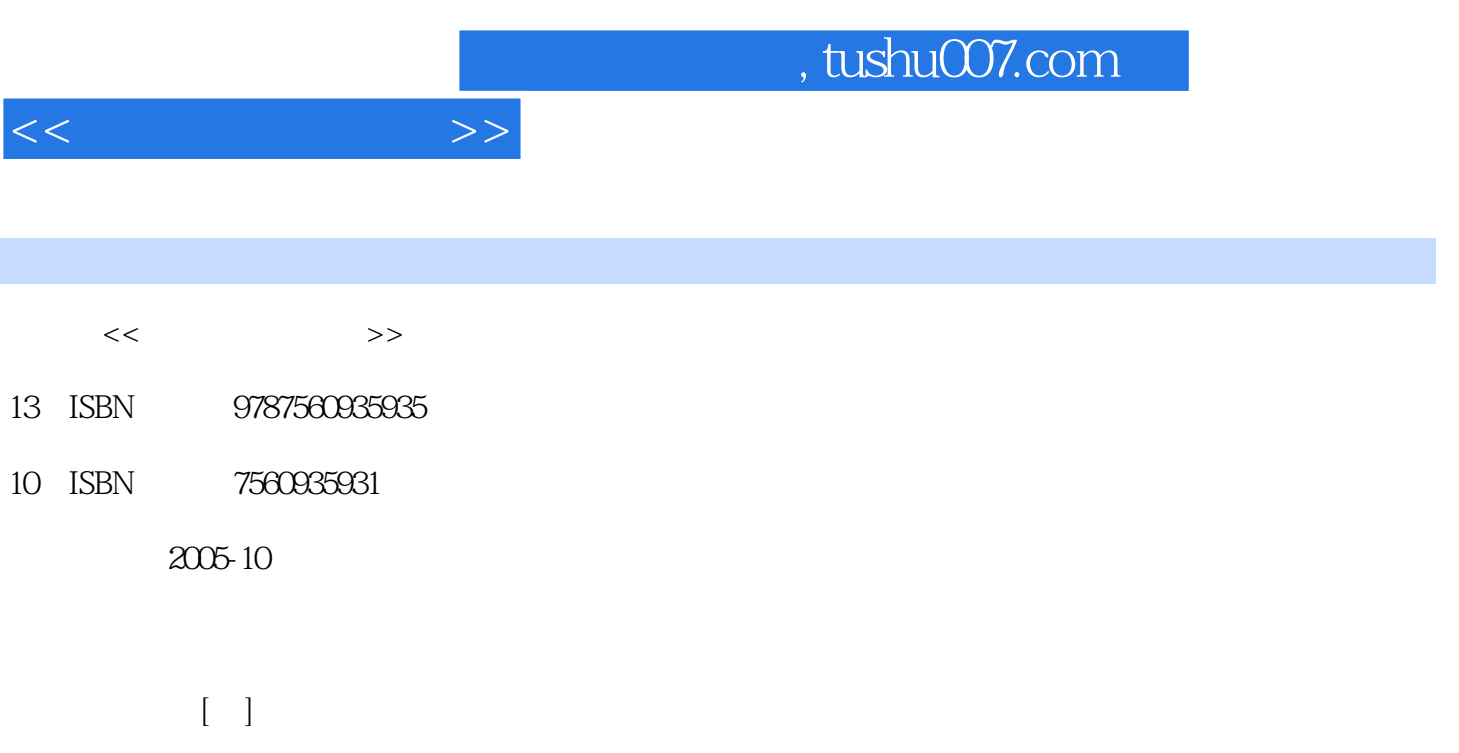

PDF

## 更多资源请访问:http://www.tushu007.com

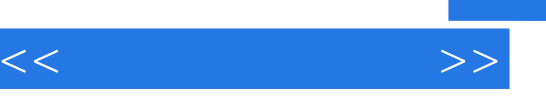

## $,$  tushu007.com

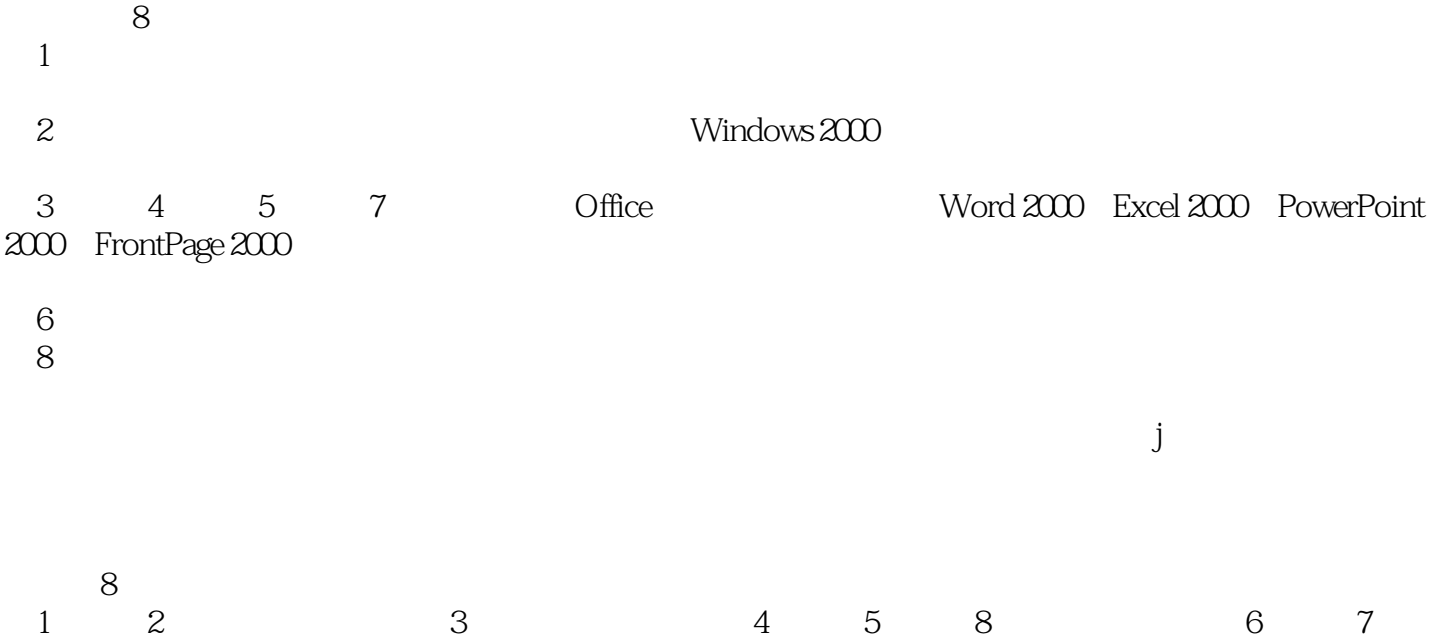

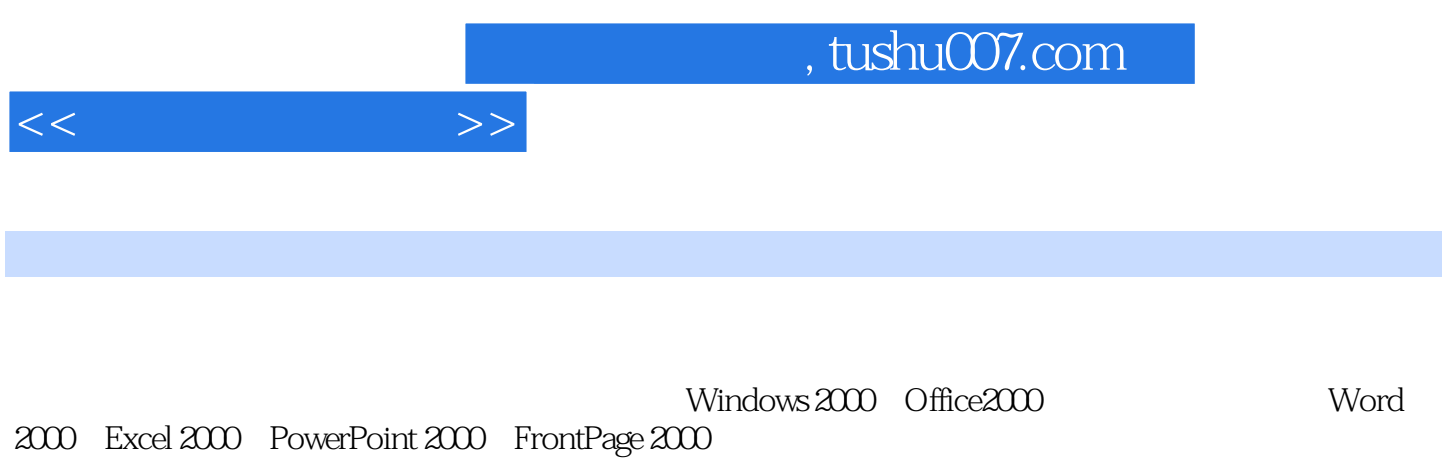

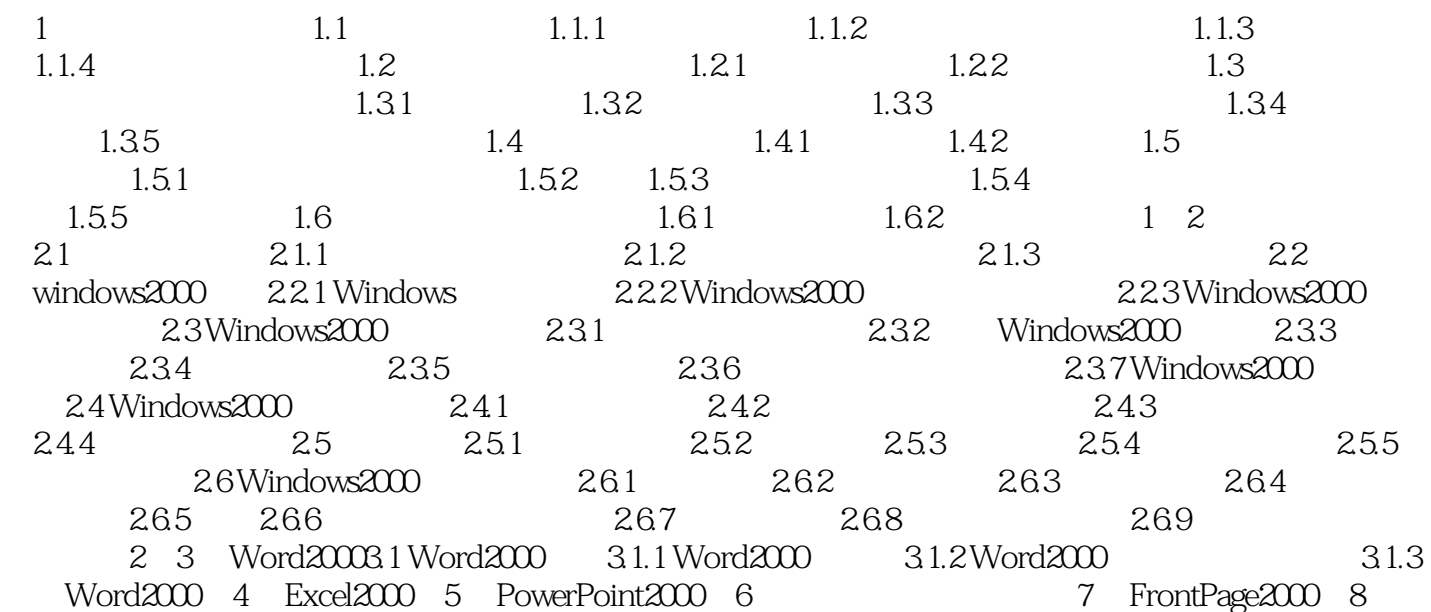

 $<<\hspace{2cm}>>$ 

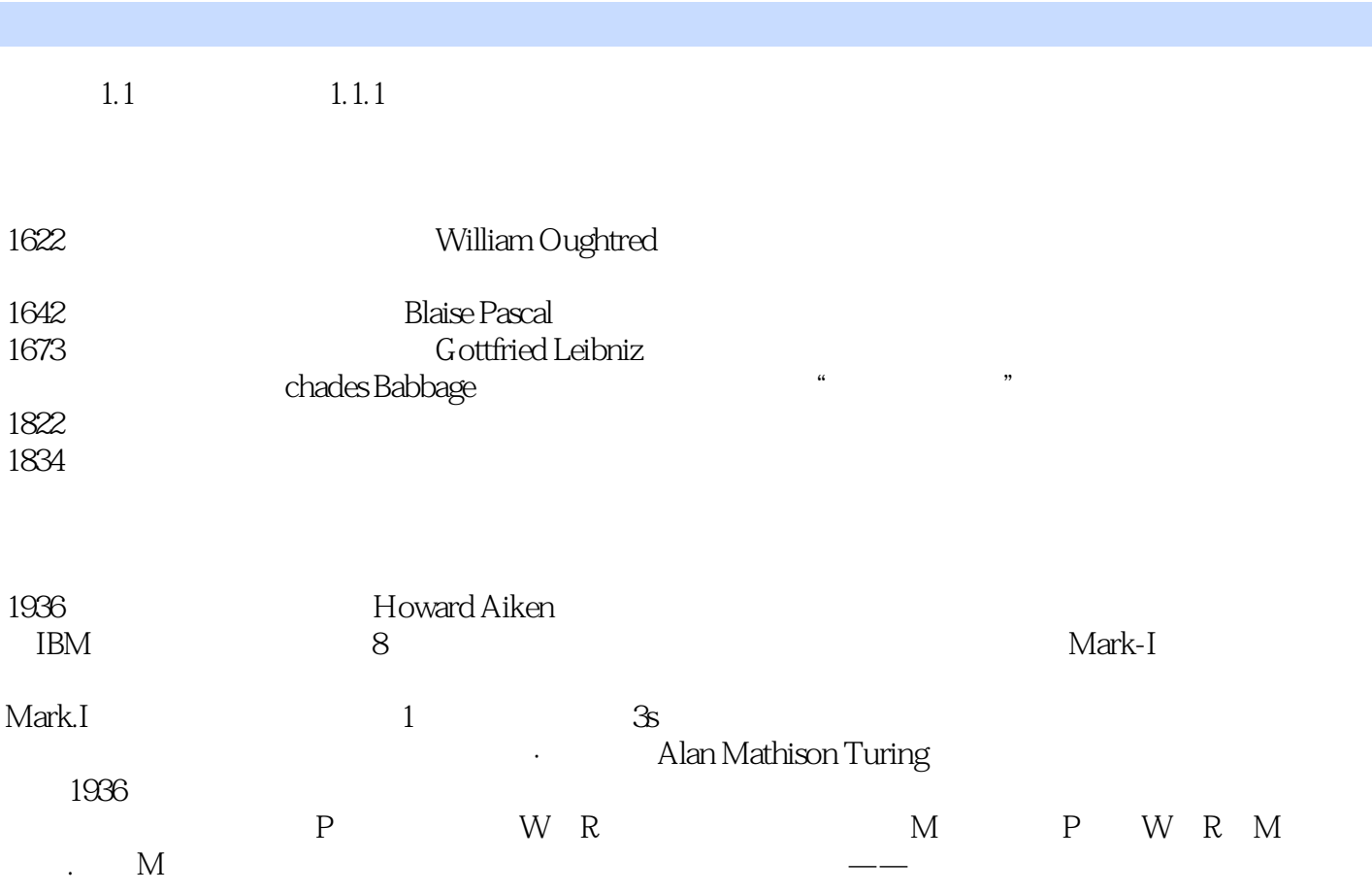

 $<<$ 

 $,$  tushu007.com

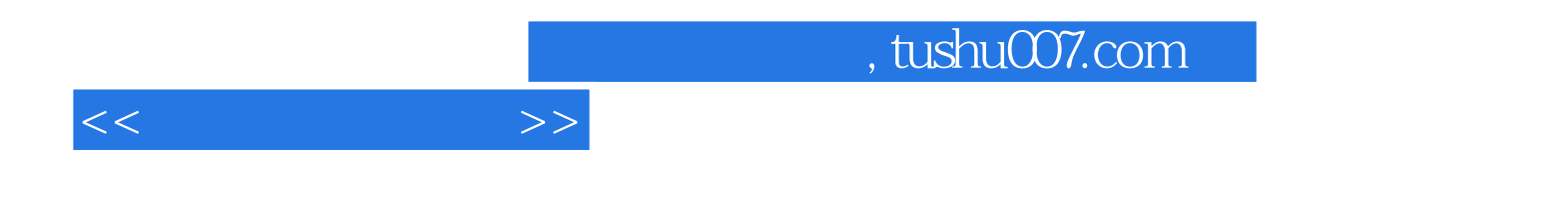

本站所提供下载的PDF图书仅提供预览和简介,请支持正版图书。

更多资源请访问:http://www.tushu007.com